# brother

### **Guia de Segurança de Produto <sup>1</sup>**

ADS-2100 e ADS-2600W

Brother Industries, Ltd. 15-1, Naeshiro-cho, Mizuho-ku, Nagoya 467-8561, Japão

Leia este folheto antes de tentar utilizar o equipamento ou antes de tentar efectuar qualquer operação de manutenção. A inobservância destas instruções pode resultar num risco acrescido de incêndio, choque eléctrico, queimaduras ou asfixia. A Brother não se responsabiliza por danos provocados pelo facto de o proprietário do produto não ter seguido as instruções apresentadas neste guia.

### **Como utilizar este guia: <sup>1</sup>**

- 1 Leia o guia na totalidade antes de utilizar o equipamento e guarde-o para referência futura.
- 2 Siga atentamente as instruções contidas neste guia e certifique-se sempre de que segue todos os avisos e instruções assinalados no produto.
- 3 Se depois de ter lido este guia tiver dúvidas sobre como utilizar o equipamento, contacte o revendedor Brother da sua área ou a Assistência Técnica ao Cliente da Brother.
- 4 Para se certificar de que entende todas as instruções, estude os símbolos e as convenções utilizados na documentação em seguida.

### **Símbolos e convenções utilizados na documentação <sup>1</sup>**

Os símbolos e convenções seguintes são utilizados ao longo de toda a documentação.

## **A ADVERTÊNCIA**

ADVERTÊNCIA indica uma situação potencialmente perigosa que, se não for evitada, pode resultar em morte ou ferimentos graves.

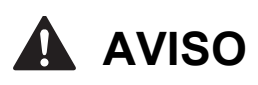

AVISO indica uma situação potencialmente perigosa que, se não for evitada, pode resultar em ferimentos ligeiros ou moderados.

#### $\sqrt{ }$ **Importante**

IMPORTANTE indica uma situação potencialmente perigosa que, se não for evitada, pode resultar em danos materiais ou na perda da funcionalidade do produto.

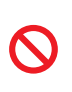

Os ícones de proibição indicam acções que não podem ser efectuadas.

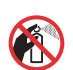

Este ícone indica que não pode utilizar aerossóis inflamáveis.

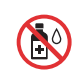

Este ícone indica que não pode utilizar solventes orgânicos, como álcool e líquidos.

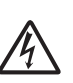

Os ícones de Perigo Eléctrico avisam-no sobre possíveis choques eléctricos.

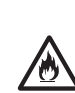

Os ícones de Perigo de Incêndio avisam-no sobre a possibilidade de um incêndio.

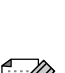

As Notas indicam o que fazer se ocorrerem determinadas situações

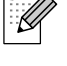

ou oferecem sugestões sobre como a operação funciona em conjunto com outras funções.

**Negrito** Letras em negrito identificam botões específicos existentes no painel de controlo do equipamento ou no ecrã do computador.

*Itálico* Letras em itálico chamam a atenção para itens importantes ou mencionam um tópico relacionado.

Courier New Texto no tipo de letra Courier New identifica mensagens no LCD do equipamento.

Siga todas as advertências e instruções assinaladas no equipamento.

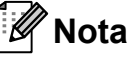

As ilustrações deste guia representam o ADS-2100.

### **Nota de compilação e publicação <sup>1</sup>**

Este manual foi compilado e publicado para fornecer as informações de segurança do produto mais recentes na data da edição. As informações contidas neste manual podem estar sujeitas a alterações.

Para obter o manual mais recente, visite-nos em<http://solutions.brother.com/>.

### **Escolher um local seguro para o equipamento**

Coloque o equipamento numa superfície plana e estável, não sujeita a vibrações ou choques, como uma secretária. Coloque o equipamento perto de uma tomada eléctrica padrão com ligação à terra. Escolha um local seco e bem ventilado, com uma temperatura entre os  $5^{\circ}$ C e 35 °C.

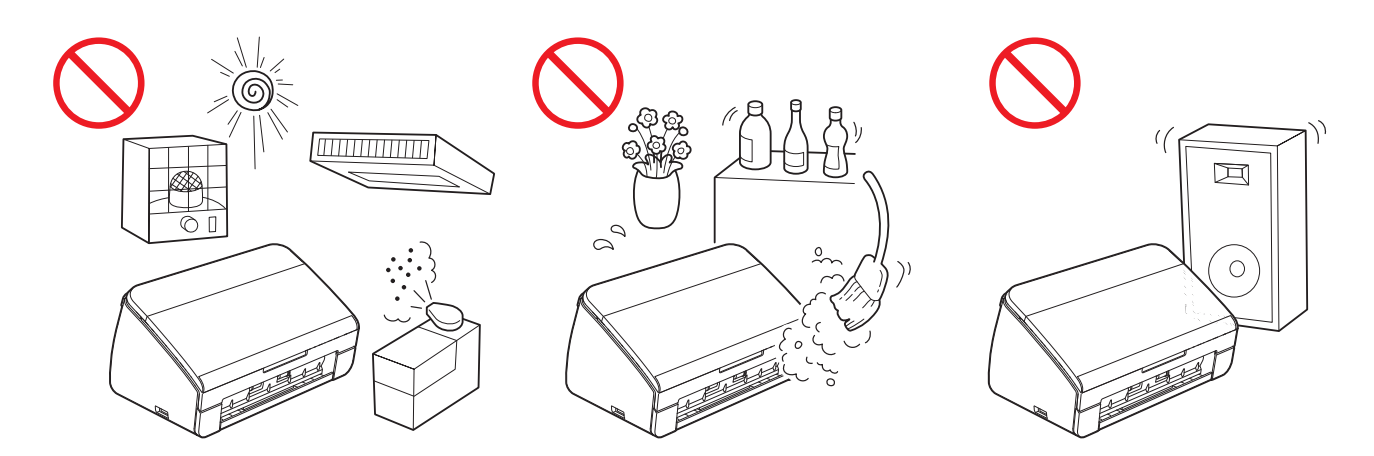

#### **ADVERTÊNCIA**

NÃO exponha o equipamento a luz solar directa, calor excessivo, chamas abertas, gases corrosivos, pó ou humidade. NÃO coloque o equipamento sobre uma carpete ou um tapete, pois ficará exposto ao pó. Se o fizer, pode criar um risco de choque eléctrico ou incêndio. Pode também danificar o equipamento e/ou deixá-lo inutilizado.

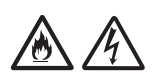

NÃO coloque o equipamento perto de radiadores, aquecedores, aparelhos de ar condicionado, água, químicos ou equipamentos que contenham ímanes ou que geram campos magnéticos. Se o fizer, pode criar o risco de um curto-circuito ou incêndio caso deixe água entrar em contacto com o equipamento (incluindo a condensação causada por sistemas de aquecimento, de ar condicionado e/ou equipamento de ventilação que seja suficiente para criar um curtocircuito ou incêndio).

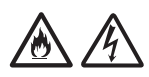

NÃO coloque o produto perto de químicos ou num local onde possa ocorrer o derramamento de químicos. Em particular, os solventes orgânicos ou líquidos podem fazer com que a caixa e/ou os cabos se derretam ou dissolvam, havendo o risco de incêndio ou choque eléctrico. Podem também fazer com que o produto avarie ou fique descolorido.

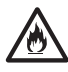

As ranhuras e aberturas situadas na caixa, na parte posterior ou inferior do produto, existem para ventilação. O produto deve ser colocado de forma a não entrar em contacto com nenhuma parede ou outro equipamento, para que essas aberturas não fiquem bloqueadas nem tapadas. Bloquear a ventilação do equipamento pode criar um risco de sobreaquecimento e/ou de incêndio.

#### IMPORTANTE

- Coloque sempre o equipamento numa superfície sólida, nunca em cima de uma cama, sofá, tapete ou noutras superfícies macias idênticas.
- NÃO coloque este equipamento num armário embutido.

#### **A** AVISO

Certifique-se de que nenhuma parte do equipamento se projecta para fora da secretária ou base onde se encontra o equipamento. Em particular, não deixe a gaveta de saída aberta se o equipamento se encontrar na extremidade de uma mesa, base, etc. Certifique-se de que coloca o equipamento numa superfície plana, nivelada e estável, não sujeita a vibrações. A inobservância destas precauções pode provocar a queda do equipamento e consequentes ferimentos.

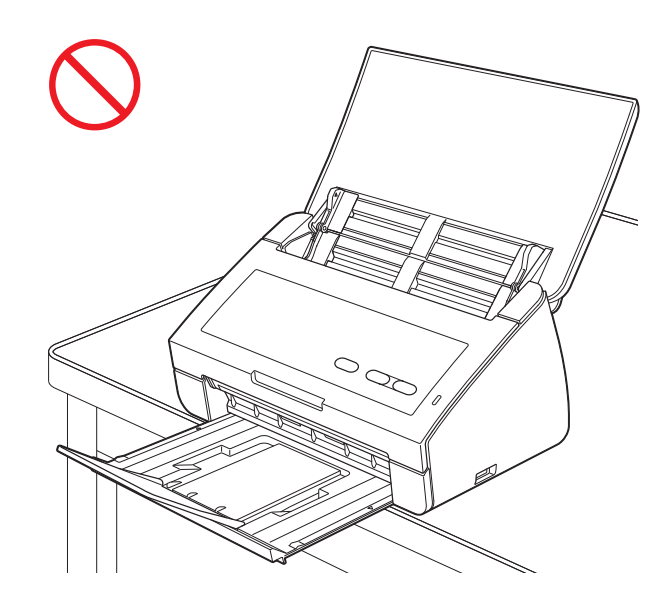

#### **A** Importante

- NÃO coloque objectos em cima do equipamento.
- NÃO coloque o equipamento perto de fontes de interferência, como altifalantes ou unidades base de telefones sem fios que não sejam da Brother. Se o fizer, pode interferir com o funcionamento dos componentes electrónicos do equipamento.

### **Precauções gerais <sup>1</sup>**

#### **ADVERTÊNCIA**

Para o embalamento deste equipamento são utilizados sacos de plástico. Para evitar o perigo de asfixia, mantenha estes sacos de plástico fora do alcance de bebés e crianças. Os sacos de plástico não são brinquedos.

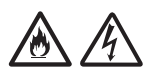

Não introduza nenhum tipo de objectos nas ranhuras da caixa deste equipamento, pois podem tocar em pontos de voltagem perigosos ou provocar o curto-circuito de peças, do que resulta o risco de incêndio ou choque eléctrico. Se entrarem no equipamento objectos metálicos, água ou outros líquidos, desligue-o imediatamente da tomada eléctrica. Contacte o seu revendedor da Brother ou a Assistência Técnica ao Cliente da Brother.

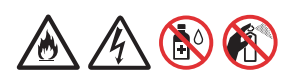

NÃO utilize substâncias inflamáveis nem nenhum tipo de aerossol ou solvente/líquido orgânico que contenha álcool ou amoníaco para limpar o interior ou o exterior do equipamento. Se o fizer, pode provocar um incêndio ou choque eléctrico.

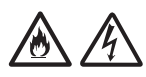

NÃO desmonte nem modifique o equipamento; se o fizer, pode provocar um incêndio ou choque eléctrico. Se o equipamento precisar de reparação, contacte o seu revendedor da Brother ou a Assistência Técnica ao Cliente da Brother.

#### **A** AVISO

NÃO tente tirar páginas do equipamento sem que a respectiva digitalização tenha terminado e que não tenham sido ejectadas. Se o fizer, pode ferir os dedos entalando-os nos rolos.

Algumas zonas do equipamento podem provocar ferimentos se as tampas (a sombreado) forem fechadas com força. Tenha cuidado quando colocar a mão nas zonas indicadas nas ilustrações.

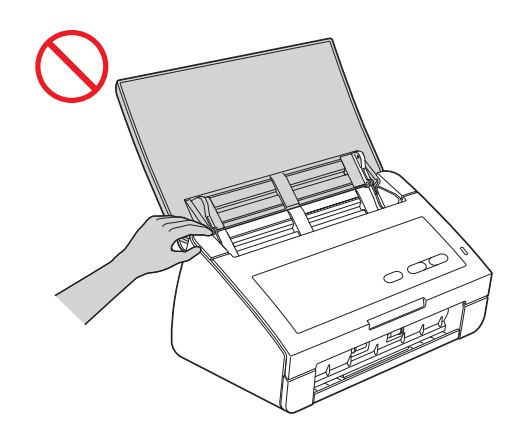

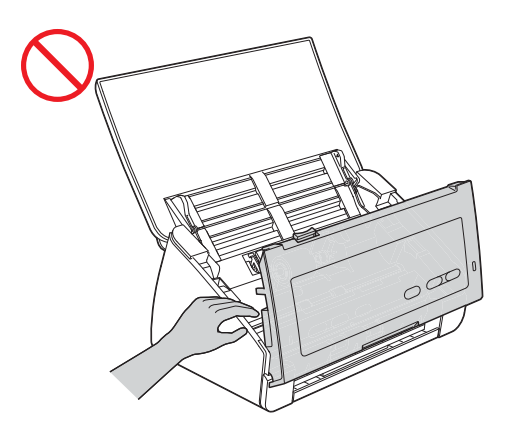

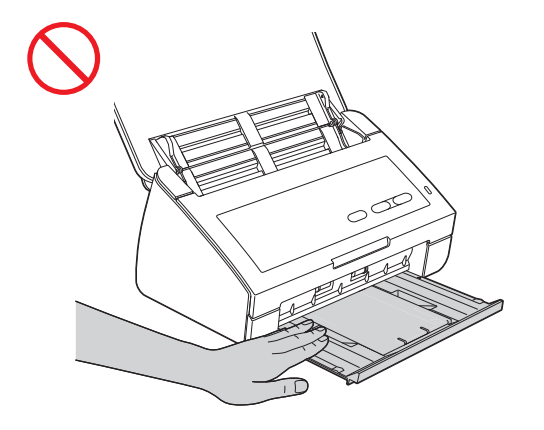

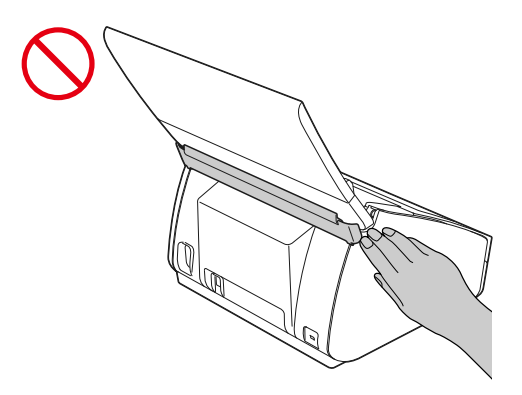

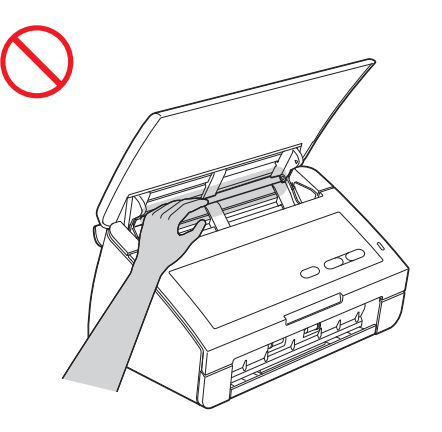

Tenha cuidado quando tocar na almofada de separação e na zona circundante do equipamento. Caso contrário, pode ferir-se e provocar danos graves no equipamento.

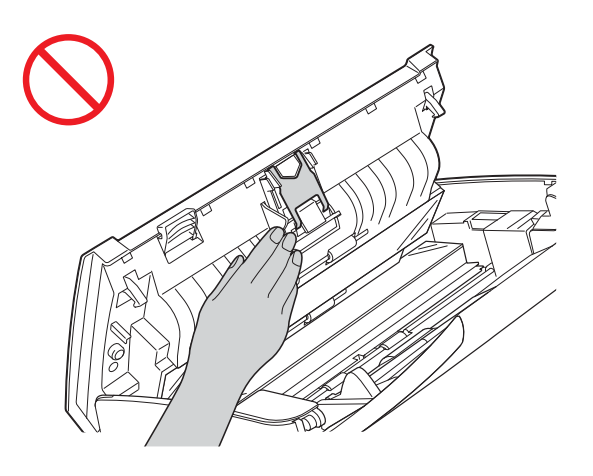

NÃO transporte o equipamento segurando-o pela tampa superior. Se o fizer, o equipamento pode escorregar-lhe das mãos e cair. Transporte apenas o equipamento colocando as mãos por baixo de todo o equipamento.

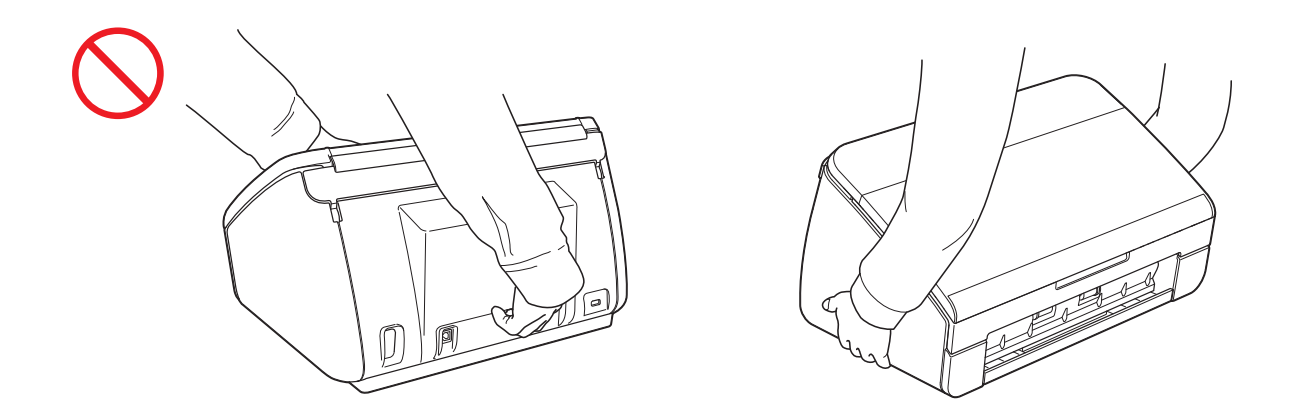

Tenha cuidado quando utilizar o equipamento para evitar que peças de vestuário (principalmente mangas, gravatas, etc.), cabelo ou acessórios sejam puxados pelo equipamento; caso contrário, poderão ocorrer ferimentos. No caso de um objecto ser puxado pelo equipamento, desligue imediatamente o equipamento da fonte de alimentação.

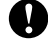

#### **Importante**

(Apenas ADS-2600W) NÃO toque no ecrã táctil imediatamente depois de ligar o cabo de alimentação ou o equipamento. Se o fizer, pode provocar um erro.

### **Ligar o equipamento em segurança**

#### **ADVERTÊNCIA**

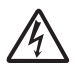

Existem eléctrodos de alta voltagem no interior do equipamento. Antes de aceder ao interior do equipamento, inclusive para operações de manutenção de rotina como limpar, certifique-se de que desligou o cabo de alimentação da tomada eléctrica, bem como todos os cabos Ethernet (apenas ADS-2600W) do equipamento.

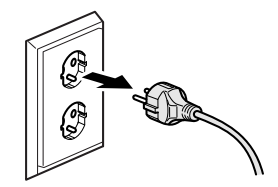

NÃO manuseie a ficha com as mãos húmidas. Se o fizer, pode provocar um choque eléctrico.

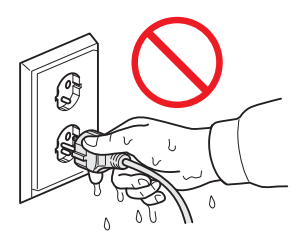

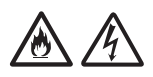

Certifique-se sempre de que a ficha está completamente inserida. Caso contrário, poderá ocorrer um choque eléctrico ou um incêndio no final.

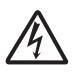

Este equipamento deve ser ligado a uma fonte de alimentação CA com ligação à terra adjacente e dentro do intervalo indicado na etiqueta de potência. NÃO o ligue a uma fonte de alimentação CC ou a um inversor. Se o fizer, pode provocar um choque eléctrico. Se tiver dúvidas acerca do tipo de fonte de alimentação que possui, contacte um electricista qualificado.

### $\bigwedge$

Este equipamento possui uma ficha 3-fásica com ligação à terra. Esta ficha encaixa apenas numa tomada com ligação à terra. Trata-se de uma função de segurança. Se não conseguir inserir a ficha na tomada, contacte um electricista para substituir a tomada obsoleta. NÃO utilize a ficha com ligação à terra fornecida numa tomada diferente das especificadas; caso contrário, pode provocar um choque eléctrico.

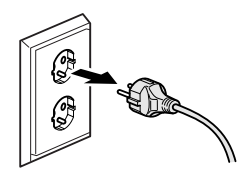

### ▲ A

NÃO utilize o equipamento se o cabo de alimentação estiver desgastado ou danificado; caso contrário, pode provocar um choque eléctrico ou um incêndio.

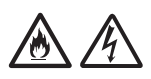

NÃO puxe o centro do cabo de alimentação CA. NÃO coloque nada sobre o cabo de alimentação. NÃO coloque este equipamento em locais onde as pessoas possam pisar o cabo. Se o fizer, pode provocar um choque eléctrico ou um incêndio.

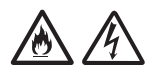

A Brother aconselha vivamente que NÃO utilize nenhum tipo de extensão. A inobservância destas precauções pode provocar um incêndio, um choque eléctrico ou danos no equipamento.

### **Reparar o equipamento**

NÃO tente reparar este equipamento por sua conta. Abrir ou retirar tampas pode expô-lo a voltagens perigosas e outros riscos, e anular a garantia. Contacte o seu revendedor da Brother ou a Assistência Técnica ao Cliente da Brother.

#### **A ADVERTÊNCIA**

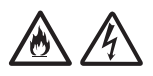

Se o equipamento caiu ou a caixa ficou danificada, existe a possibilidade de um choque eléctrico ou de um incêndio. Desligue o equipamento da tomada eléctrica e contacte o seu revendedor da Brother ou a Assistência Técnica ao Cliente da Brother.

#### **A AVISO**

Se o equipamento ficar anormalmente quente, libertar fumo ou cheiros fortes, ou se derramar acidentalmente algum líquido sobre ele, desligue-o imediatamente da tomada eléctrica. Contacte o seu revendedor da Brother ou a Assistência Técnica ao Cliente da Brother.

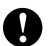

#### *<u>O* Importante</u>

Se o equipamento não funcionar normalmente seguindo as instruções de funcionamento, ajuste apenas os controlos abrangidos pelas instruções de funcionamento. O ajustamento incorrecto de outros controlos pode causar danos e implicar um extenso trabalho por parte de um técnico qualificado para reparar o equipamento.

### **Garantia do produto e responsabilidades <sup>1</sup>**

Nenhuma informação contida neste guia afecta a garantia existente do produto nem pode ser interpretada como conferindo uma garantia adicional ao produto. A inobservância das instruções de segurança indicadas neste guia pode invalidar a garantia do produto.

#### **ADVERTÊNCIA**

NÃO utilize este equipamento perto de líquidos, por exemplo, junto da banheira, do lavatório, do lava-loiça ou da máquina de lavar, numa cave húmida ou perto de uma piscina.

Evite utilizar este equipamento durante uma tempestade eléctrica. Poderá haver um risco remoto de choque eléctrico provocado por um relâmpago.

Utilize apenas o cabo de alimentação fornecido com este equipamento.

Este produto tem de ser instalado perto de uma tomada eléctrica de fácil acesso. Em caso de emergência, tem de desligar o cabo da tomada eléctrica para desligar completamente o equipamento.

#### **Declaração de conformidade (apenas Europa) <sup>1</sup>**

A Brother Industries, Ltd.

15-1, Naeshiro-cho, Mizuho-ku, Nagoya 467-8561 Japão

declara que este produto está em conformidade com os requisitos essenciais das Directivas 2004/108/CE, 2006/95/CE e 2009/125/CE. (Apenas ADS-2100)

declara que este produto está em conformidade com os requisitos essenciais das Directivas 1999/5/CE e 2009/125/CE. (Apenas ADS-2600W)

A declaração de conformidade (Doc) encontra-se no nosso sítio Web.

Consulte <http://solutions.brother.com/>

- -> escolha a sua região (ex.: Europa)
- -> escolha o país
- -> escolha o modelo
- -> escolha "Manuais"
- -> escolha Declaração de conformidade (Seleccione Idioma se necessário.)

#### **Marca CE para dispositivos com LAN sem fios (apenas ADS-2600W) <sup>1</sup>**

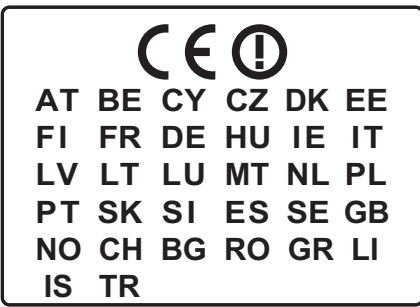

Este produto é compatível com LAN sem fios.

#### **Ligação LAN (apenas ADS-2600W) <sup>1</sup>**

#### **A** Importante

NÃO ligue este equipamento a uma rede local (LAN) que esteja sujeita a sobretensões.

#### **Interferência radioeléctrica <sup>1</sup>**

Este produto está em conformidade com a norma EN55022 (CISPR Publicação 22)/Classe B. Quando ligar o equipamento a um computador, certifique-se de que utiliza um cabo USB que não exceda os 2 m de comprimento.

**Informações de reciclagem de acordo com as Directivas WEEE (2002/96/CE) e de Pilhas (2006/66/CE) <sup>1</sup>**

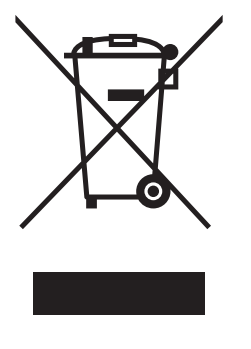

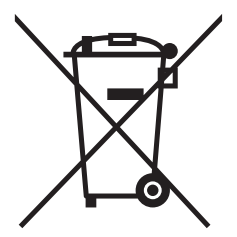

Marcação do produto Marcação das pilhas

#### **Somente União Europeia**

O produto/pilha está marcada com um dos símbolos de reciclagem acima. Isto indica que, no final da vida útil do produto/pilha, este deverá ser eliminado de forma separada num ponto de recolha adequado e não deve ser descartado juntamente com os resíduos domésticos.

#### **Declaração de qualificação internacional ENERGY STAR® (apenas ADS-2600W) <sup>1</sup>**

O objectivo do Programa internacional ENERGY STAR® consiste em promover o desenvolvimento e a popularização de equipamento de escritório energeticamente eficiente.

Na sua qualidade de parceiro da ENERGY STAR<sup>®</sup>, a Brother Industries, Ltd. determinou que este produto cumpre as especificações ENERGY STAR® no que respeita à eficiência energética.

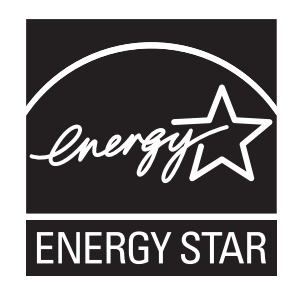

### **Marcas comerciais <sup>1</sup>**

O logótipo Brother é uma marca comercial registada da Brother Industries, Ltd.

Windows Vista é uma marca comercial registada ou uma marca comercial da Microsoft Corporation nos Estados Unidos e/ou noutros países.

Microsoft, Windows, Windows Server, Outlook e Internet Explorer são marcas comerciais registadas ou marcas comerciais da Microsoft Corporation nos Estados Unidos e/ou noutros países.

Apple, Macintosh, Mac OS e Safari são marcas comerciais da Apple Inc., registadas nos Estados Unidos e noutros países.

Nuance, o logótipo Nuance, PaperPort e ScanSoft são marcas comerciais ou marcas comerciais registadas da Nuance Communications, Inc. ou das suas filiais nos Estados Unidos e/ou noutros países.

AOSS é uma marca comercial da Buffalo Inc.

WPA, WPA2, Wi-Fi Protected Access e Wi-Fi Protected Setup são marcas da Wi-Fi Alliance.

Wi-Fi e Wi-Fi Alliance são marcas registadas da Wi-Fi Alliance.

AMD é uma marca comercial da Advanced Micro Devices, Inc.

Linux é uma marca comercial registada da Linus Torvalds nos EUA e noutros países.

Android é uma marca comercial da Google Inc.

ISIS é uma marca comercial registada da EMC Corporation.

Cada empresa cujo software é mencionado neste manual possui um Contrato de Licença de Software específico que abrange os seus programas.

**Quaisquer denominações comerciais e nomes de produtos que apareçam em produtos da Brother, documentos afins e quaisquer outros materiais são marcas comerciais ou marcas registadas das respectivas empresas.**

#### **Observações sobre licenças de fonte aberta <sup>1</sup>**

Este produto inclui software de fonte aberta.

Para ver as observações sobre licenças de fonte aberta, consulte a secção de transferência de manuais na página inicial do seu modelo no Brother Solutions Center em [http://solutions.brother.com/.](http://solutions.brother.com/)

### **Utilização ilegal de equipamento de digitalização <sup>1</sup>**

É considerado crime fazer reproduções de determinados artigos ou documentos com a intenção de cometer uma fraude. Segue-se uma lista não exaustiva de documentos cuja reprodução pode ser ilegal. Aconselhamo-lo a pedir o parecer de um jurista e/ou das autoridades legais competentes se tiver dúvidas sobre um determinado artigo ou documento:

- Dinheiro
- Accões e outros certificados de aforro
- Certificados de depósito
- Documentos de recruta das forças armadas
- **Passaportes**
- Selos (cancelados ou não cancelados)
- Documentos de imigração
- Documentos de saúde
- Cheques ou notas emitidas por entidades governamentais
- Medalhas ou insígnias de identificação

A cópia de trabalhos protegidos por direitos de autor é ilegal, sendo apenas permitida a cópia de partes desse tipo de trabalhos para "fins lícitos". Múltiplas cópias implicam uso ilícito. Obras de arte devem ser consideradas equivalentes a obras protegidas por direitos de autor.

#### **Aviso relativo à reprodução fiel de documentos digitalizados <sup>1</sup>**

Depois de digitalizar um documento, confirme se o rigor e a qualidade dos dados de digitalização correspondentes vai de encontro às suas necessidades, verificando o tamanho dos dados de digitalização, a quantidade de dados de imagem obtidos, a fidelidade das imagens, tonalidades de cor, etc.

Confirme sempre os dados de digitalização antes de destruir o documento original.

É possível que uma parte dos dados de digitalização se possa ter perdido ou esteja danificada, pelo que deve ler atentamente todas as instruções e ter em mente as que se seguem.

■ Em função do estado do documento, o documento pode ter ficado desgastado, distorcido, sujo ou ter-se partido durante a digitalização. Neste caso, é possível que tenha perdido alguns ou todos os dados de digitalização.

Confirme se o documento não tem vincos, dobras ou furos.

■ Se o interior do equipamento estiver sujo, o documento pode ter ficado desgastado, distorcido, sujo ou ter-se partido durante a digitalização. Neste caso, é possível que tenha perdido alguns ou todos os dados de digitalização.

Limpe o interior do equipamento com cuidado e regularmente.

- Consoante as definições de digitalização, como o tamanho do papel, a resolução de digitalização, definições relativas à cor, definições de digitalização de um lado ou dois lados, correcção automática da inclinação, avanço de páginas em branco, etc., poderá ocorrer o que se segue.
	- O texto pode estar ilegível ou desfocado se a resolução de imagem for demasiado baixa.
	- Os dados de digitalização de um documento a cores podem ser captados a preto e branco.
	- Pode ser captado apenas um dos lados de um documento com dois lados.
	- Uma parte do documento pode não ser digitalizada ou o tamanho ser demasiado pequeno.
	- O documento pode ter sido digitalizado apenas até um certo ponto a partir do qual os dados de digitalização se perdem.
	- As páginas em branco podem não ser apagadas ou podem ser apagadas páginas desnecessariamente.
	- Podem ser adicionadas margens às extremidades dos dados de digitalização.

Consulte o Manual do Utilizador para obter mais informações sobre como configurar as definições de digitalização.

■ Em função do estado do documento (por exemplo, se tiver vincos, dobras ou furos) e dos consumíveis, podem ser alimentadas várias páginas de um documento de uma só vez, fazendo com que faltem algumas páginas dos dados digitalizados.

Confirme se o documento não tem vincos, dobras ou furos.

Substitua todos os consumíveis periodicamente.

■ Quando digitalizar documentos que não sigam as directrizes recomendadas, ou em função do estado do documento (por exemplo, se tiver vincos, dobras ou furos), dos consumíveis ou dos mecanismos de alimentação de papel no interior do equipamento, os documentos podem ficar encravados dentro do equipamento durante a digitalização. Neste caso, é possível que tenha perdido alguns ou todos os dados de digitalização. (Os documentos podem ser destruídos devido a um encravamento de papel.)

Consulte "Documentos aceitáveis" no Manual do Utilizador para se informar sobre os documentos que são aceitáveis.

■ Quando digitalizar documentos que foram assinalados com um marcador fluorescente, as áreas destacadas podem não ser visualizadas correctamente nos dados de digitalização, ou a cor do marcador pode não ser reproduzida correctamente, em função da cor e da densidade da tinta do marcador.

Poderá obter resultados melhores se aumentar a resolução de digitalização. Consulte o Manual do Utilizador para se informar sobre as definições de resolução.

# brother

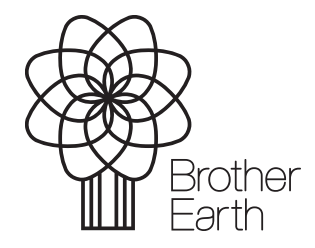

www.brotherearth.com